$,$  tushu007.com

## <<计算机应用基础上机指导>>

 $<<$   $>>$ 

13 ISBN 9787115294739

10 ISBN 7115294739

 $(2012-10)$ 

PDF

http://www.tushu007.com

## $<<$  the set of the set of the set of the set of the set of the set of the set of the set of the set of the set of the set of the set of the set of the set of the set of the set of the set of the set of the set of the set

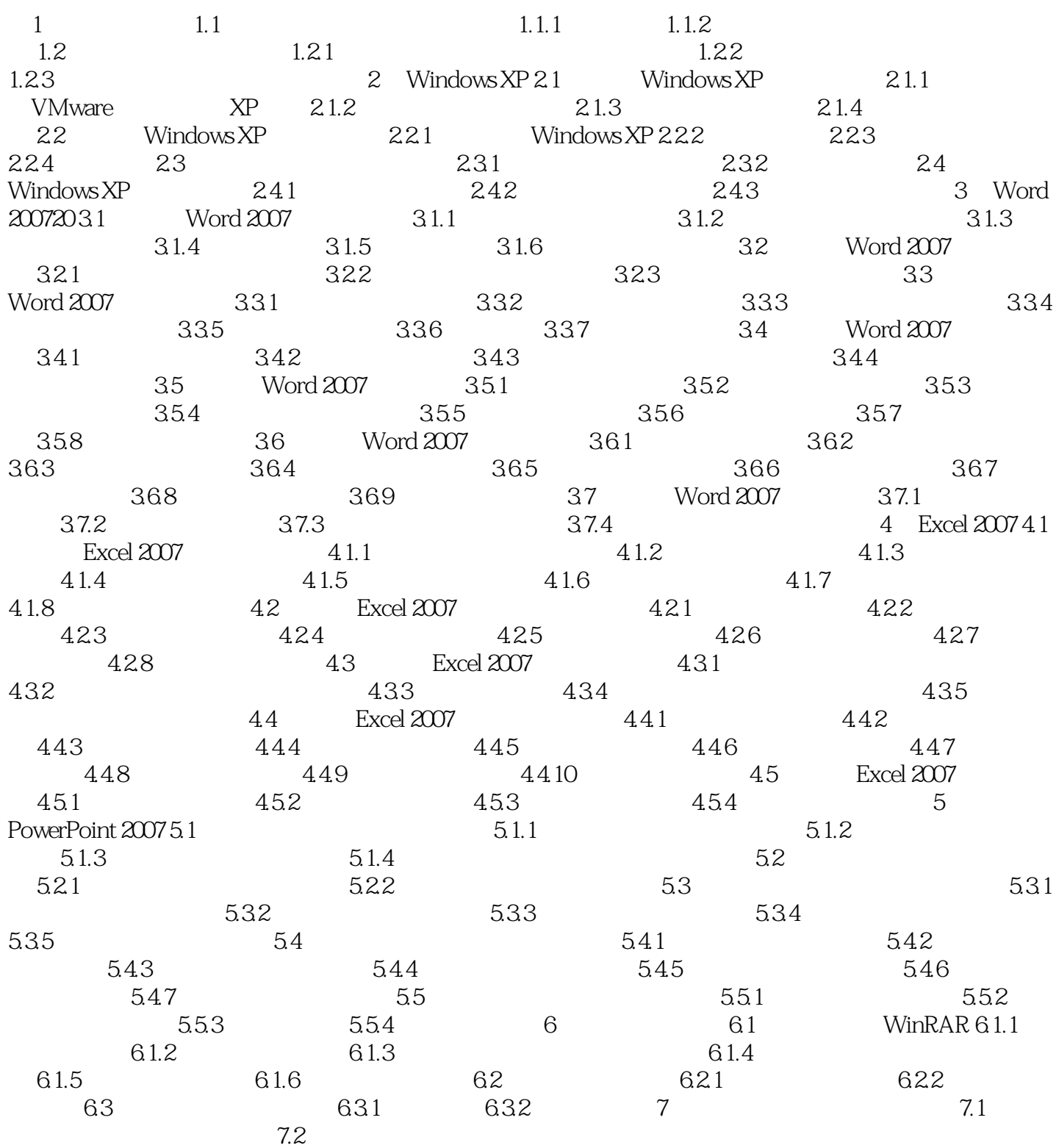

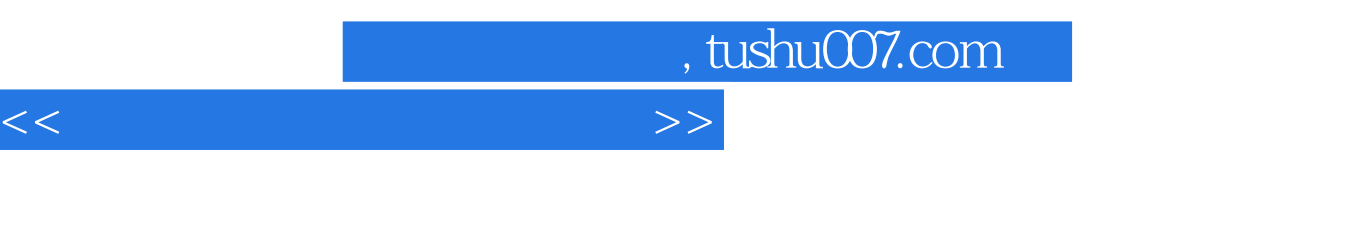

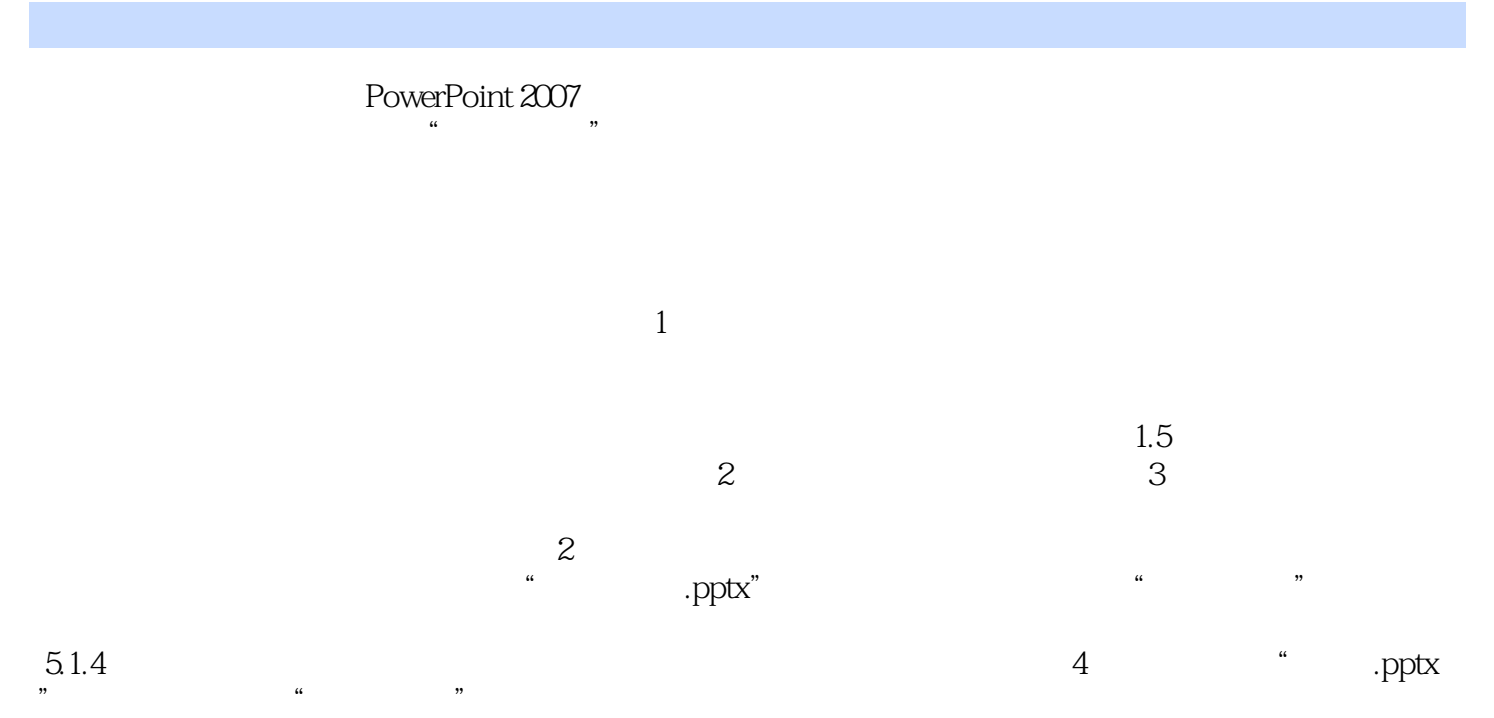

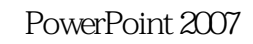

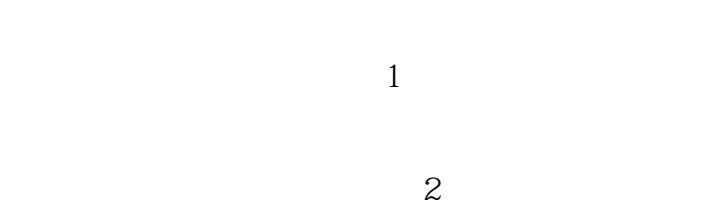

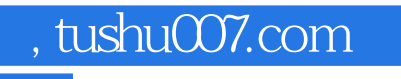

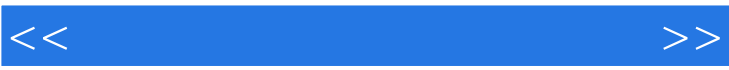

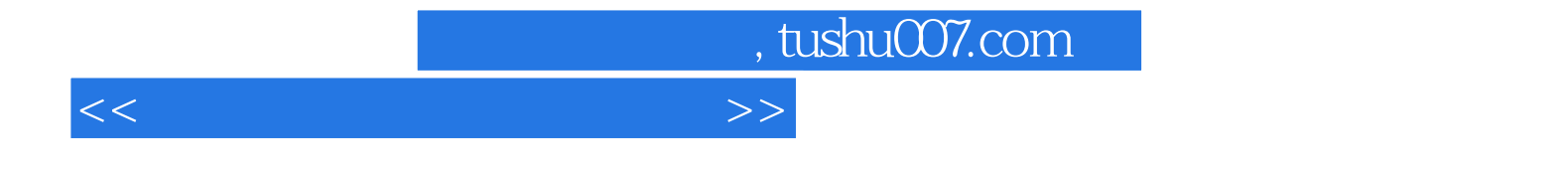

本站所提供下载的PDF图书仅提供预览和简介,请支持正版图书。

更多资源请访问:http://www.tushu007.com